## **Canvas Conversion Chart**

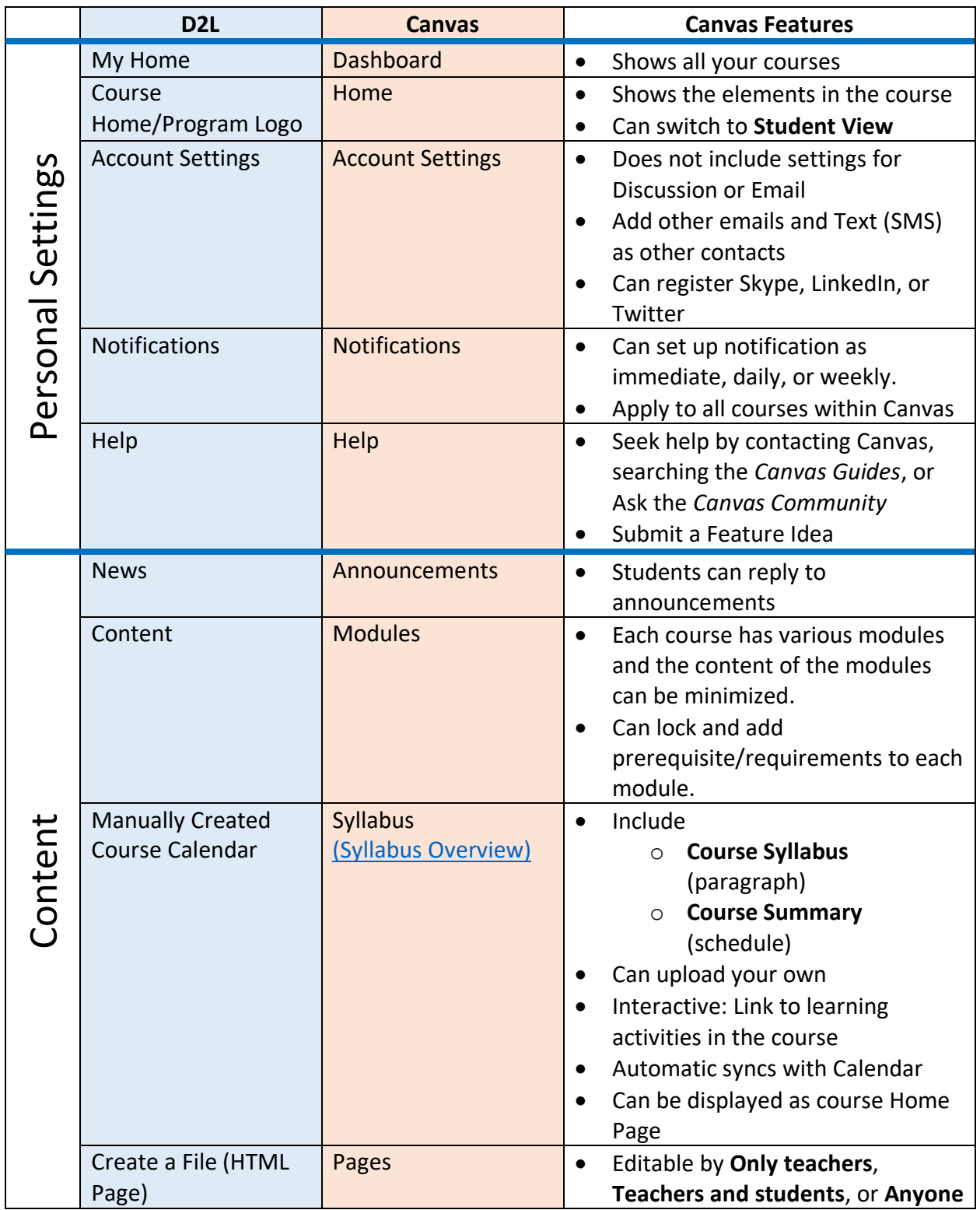

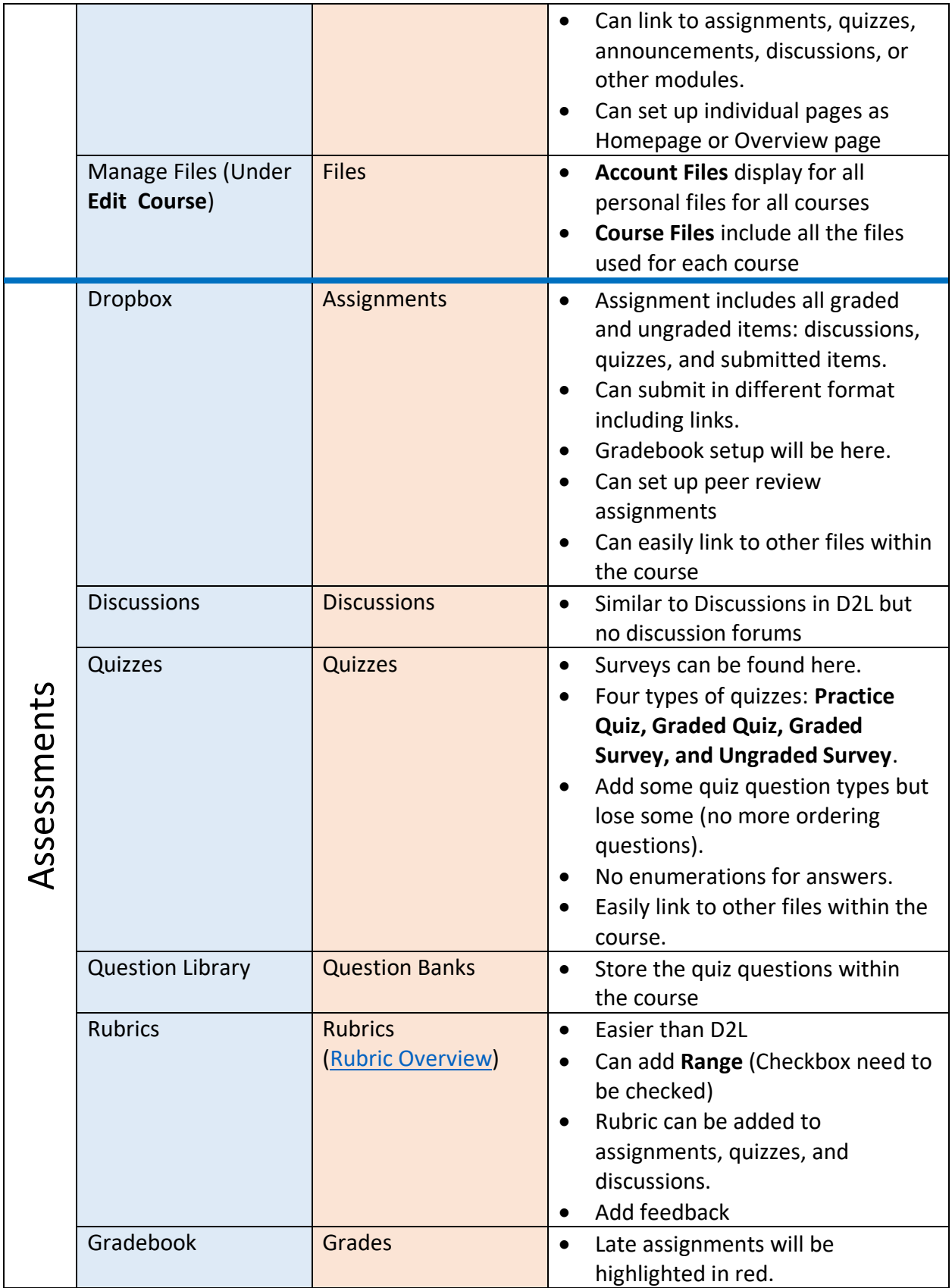

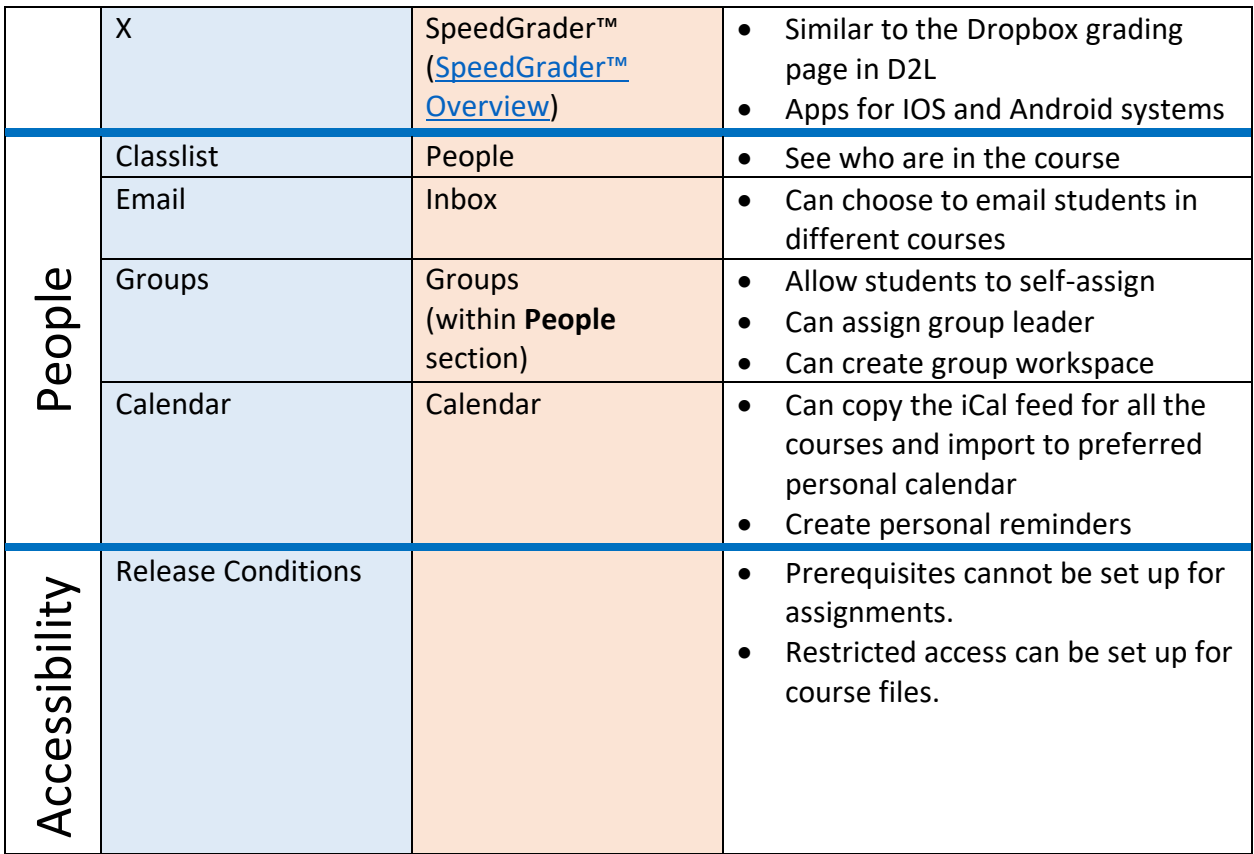